## テキスト処理 第**3**回 **(20060509)**

#### 田中哲 産業技術総合研究所 情報技術研究部門 akr@isc.senshu-u.ac.jp http://staff.aist.go.jp/tanaka-akira/textprocess/

#### 今日の内容

- 前回説明を忘れたことを説明する
- テキストから正規表現にマッチした行を取り出す ツールを改善する
- それに役に立つRuby特有の要素を学ぶ
- レポート

# だいたい任意の **1**文字にマッチする 正規表現 **/./**

● . (ドット)は改行 (/n) 以外の任意の 1文字にマッチ する /列

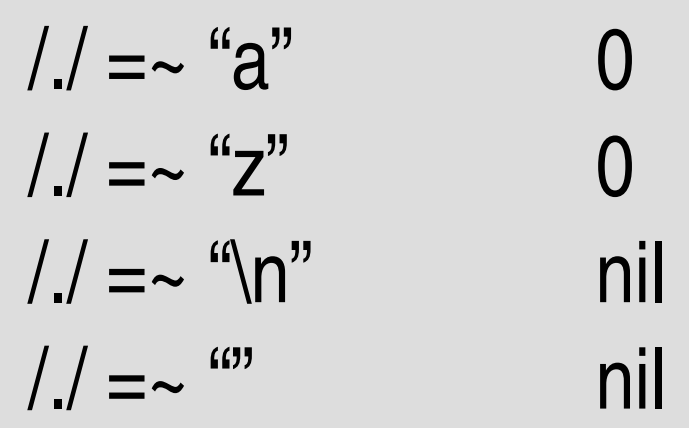

# 前回の**egrep.rb**

pattern = ARGV[0] # 第1引数の取り出し filename = ARGV[1]  $#$  第2引数の取り出し regexp = Regexp.compile(pattern) # 第2引数の文字列を # 正規表現オブジェクトに変換

f = open(filename) # 第1引数のファイルをオープン while line = f.gets # ファイルの終わりまで一行づつ読む if regexp =~ line # 読み込んだ行は正規表現にマッチするか? print line # マッチしてたら表示 end end

f.close # ファイルをクローズ

## 今回の**egrep.rb**

● Rubyの機能を使うともっと短く書ける

```
pattern = ARGV.shift
regexp = Regexp.compile(pattern)
ARGF.each {|line|
 print line if regexp = line
}
```
# 今回の **egrep.rb** で使用する機能

- Array#shift
- 後置 if
- ブロック
- ARGF

## **Array#shift**

- 配列の先頭を破壊的に取り出すメソッド
	- $a = [1,2,3]$  $p a$  #=> [1,2,3]  $p$  a.shift  $#=> 1$ p a #=> [2,3] a の内容が変わっている
- 配列のことを Ruby では Array という
- Array に使えるメソッド shift を Array#shift と書く

# **egrep.rb** で **Array#shift** を使う

pattern = ARGV.shift # 第1引数の取り出し filename = ARGV[0] # 第2引数の取り出し regexp = Regexp.compile(pattern) # 第2引数の文字列を # 正規表現オブジェクトに変換

f = open(filename) # 第1引数のファイルをオープン while line = f.gets # ファイルの終わりまで一行づつ読む if regexp =~ line # 読み込んだ行は正規表現にマッチするか? print line # マッチしてたら表示 end end

f.close # ファイルをクローズ

後置 **if**

- 英語っぽく「文 if 条件」と書ける print "x exists\n" if /x/ =~ "text process"
- 以下とほぼ同じ if 条件 if /x/ =~ "text process" 文 print "x exists\n" end end
- 利点
	- 短く記述できる – 英語に慣れている人には読みやすいかも
- 注意: 一行で書く

# **egrep.rb** で後置**if** を使う

 $pattern = ARGV.shift$  # 第1引数の取り出し filename = ARGV[0] # 第2引数の取り出し regexp = Regexp.compile(pattern) # 第2引数の文字列を # 正規表現オブジェクトに変換

f = open(filename) # 第1引数のファイルをオープン while line = f.gets # ファイルの終わりまで一行づつ読む print line if regexp =~ line # 読み込んだ行がマッチしたら表示 end f.close # ファイルをクローズ

ブロック

- Ruby の大きな特徴のひとつ
- メソッド引数に加えてブロックを渡せる

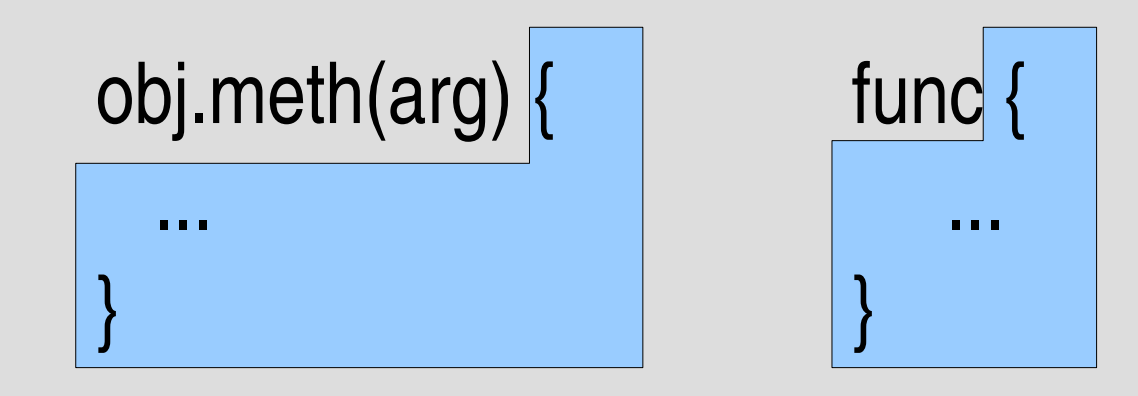

- ブロック内のコードは実行されずに渡される
- 渡されたメソッドはブロックを呼び出せる 何回呼び出しても、呼び出さなくても良い
- Lisp のクロージャに類似。Cでいえば関数ポインタ

## ブロックの例

- egrep.rb で使うもの ARGF.each {|line| print line if regexp  $=$  line }
- •無限ループ loop { puts "hello" }

## ブロックの用途

- 制御構造の定義
	- 無限ループ loop
	- 配列の各要素の繰り返す Array#each
	- 1行づつ読み込むループ IO#each, ARGF.each
	- 配列内を探索して見付からなかったときの処理を指 定する Array#index
- 高階関数の定義
	- 配列の各要素を変換する Array#map
	- 条件にあった要素だけを集める Array#find\_all
	- ソートの比較関数を渡す Array#sort
- 他にもさまざまな用途がある

## 無限ループ

● 標準で loop メソッドがある

```
loop {
 puts "hello"
}
```
- while とかと違って言語に作り付けではない
- このようなものをユーザも定義できる

無限ループなメソッドを定義

● loop2 を定義する

def loop2 while true yield # 与えられたブロックを呼び出す end end

## **yield**

● yield はメソッドに与えられたブロックを呼び出す

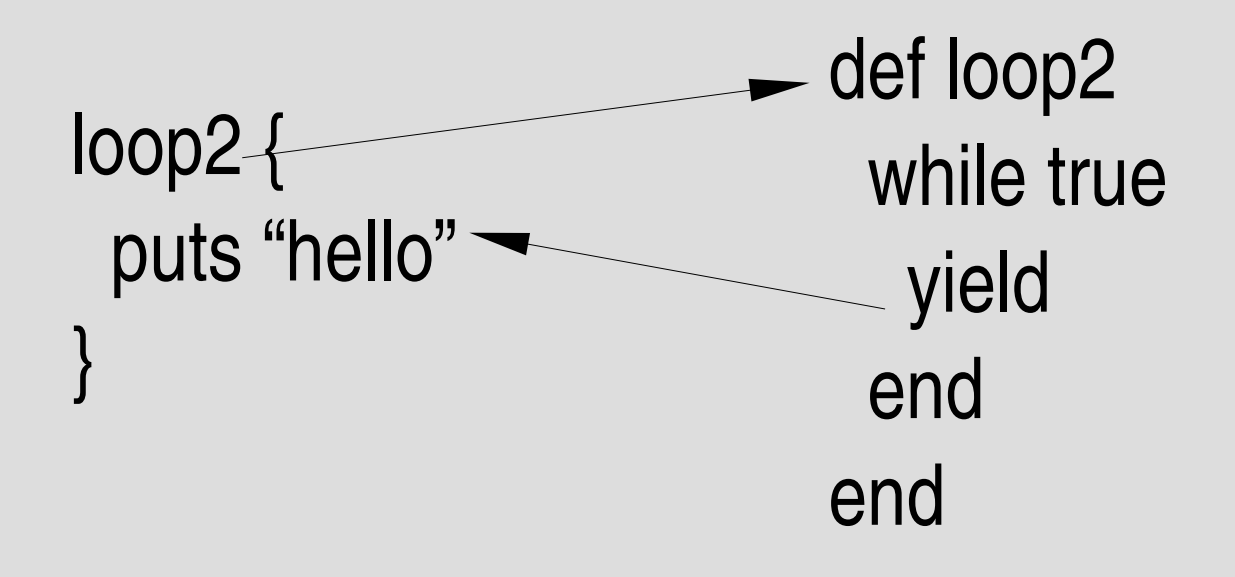

## **loop2** の制御の流れ

● yield はメソッドに与えられたブロックを呼び出す

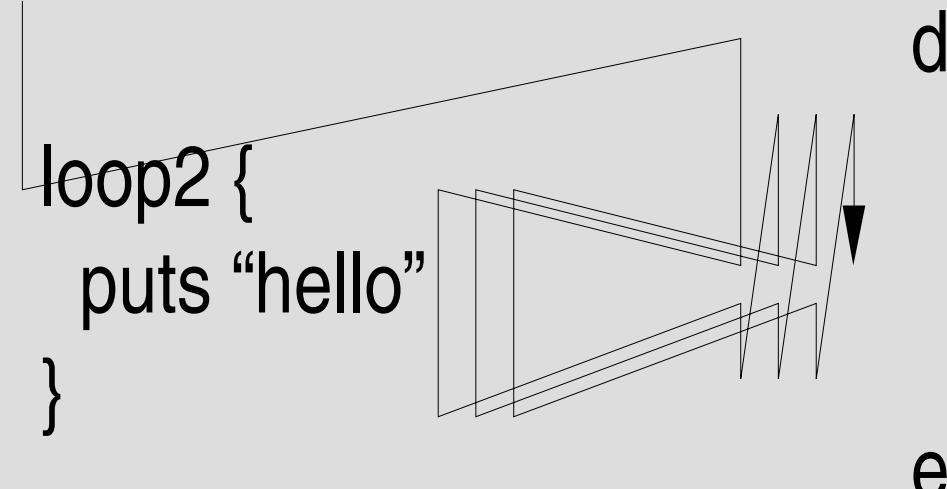

def loop2 while true yield end end

## 単純な例**: twotimes**

● yield はメソッドに与えられたブロックを呼び出す

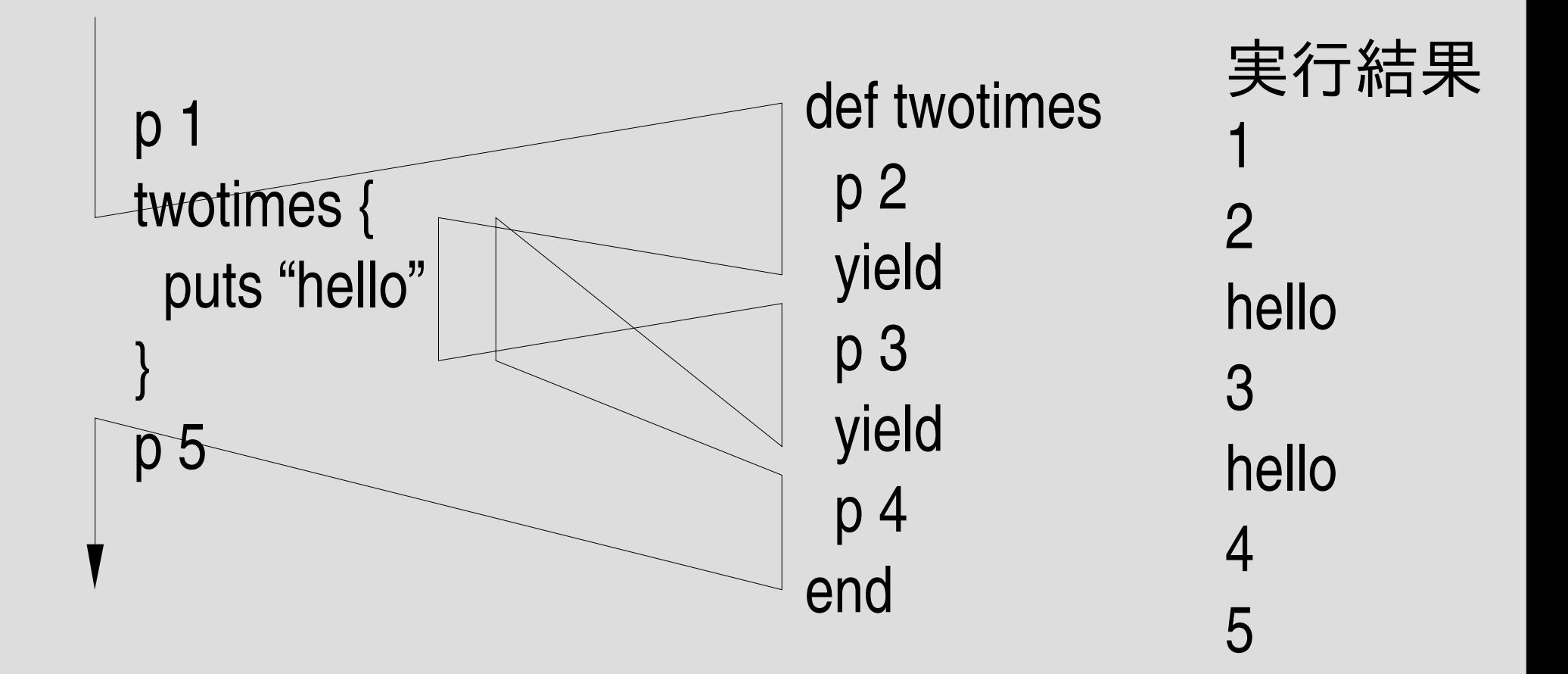

## **yield** の引数

- yield にはブロックへの引数を渡せる yield arg
- ブロックはその引数を受け取れる obj.meth {|arg| ... }

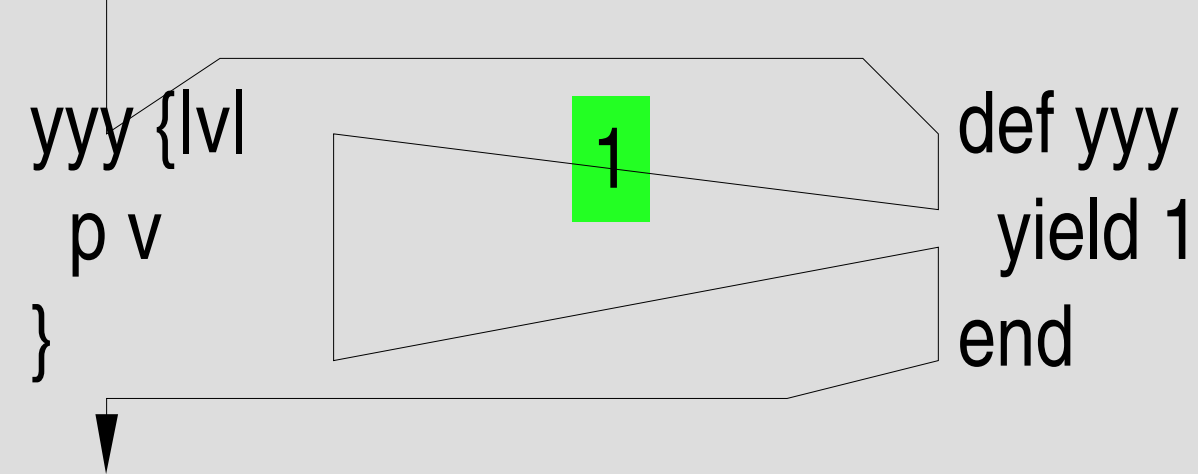

v に 1 が代入された状態で p v が実行される

## **countup**

- countup(first, last) {|var| ... }
- first から始めて last まで順に var に代入してブ ロックを実行する def countup(first, last)  $i = first$ while  $i \leq$  last yield i  $i + = 1$ end end countup(3,5) {|v| p v } 実行結果 3 4 5

## **countup** の実行

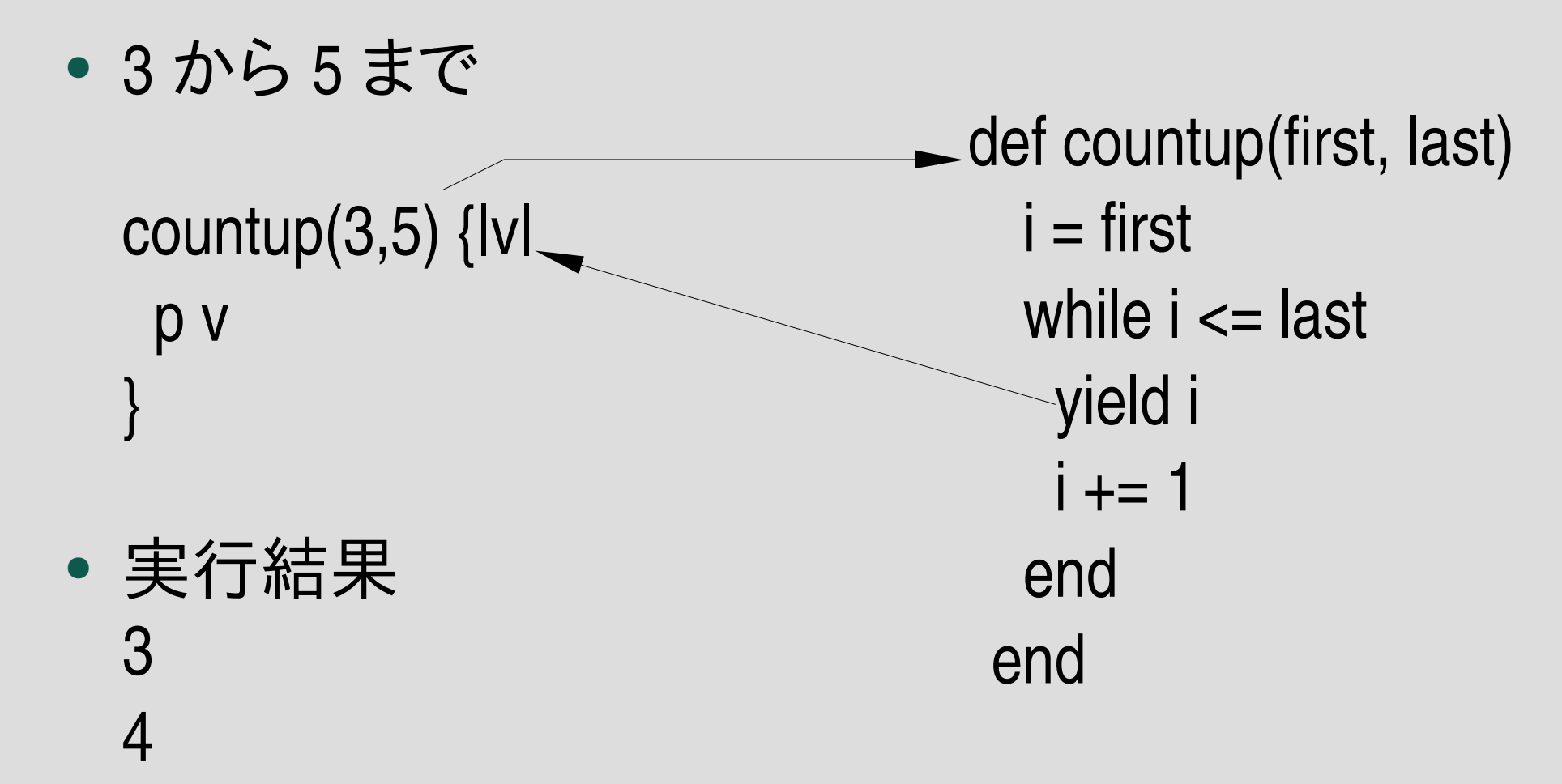

5

## **Integer#upto**

● countup に似たメソッドが標準で整数にある

3.upto(5) {|v| p v }

● 実行結果 3 4 5

## ブロックへの複数引数

- ブロックと yield は複数の引数をとれる loop2dim(1,1) {|x,y|  $p [x,y]$ }
- 実行結果 [0,0] [0,1] [1,0] [1,1]

```
def loop2dim(xmax,ymax)
 0.upto(xmax) {|x|
  0.upto(ymax) {|y|
   yield x, y
  }
 }
end
```
## **yield**の返り値

● ブロック内の最後の文の値が yield の値になる

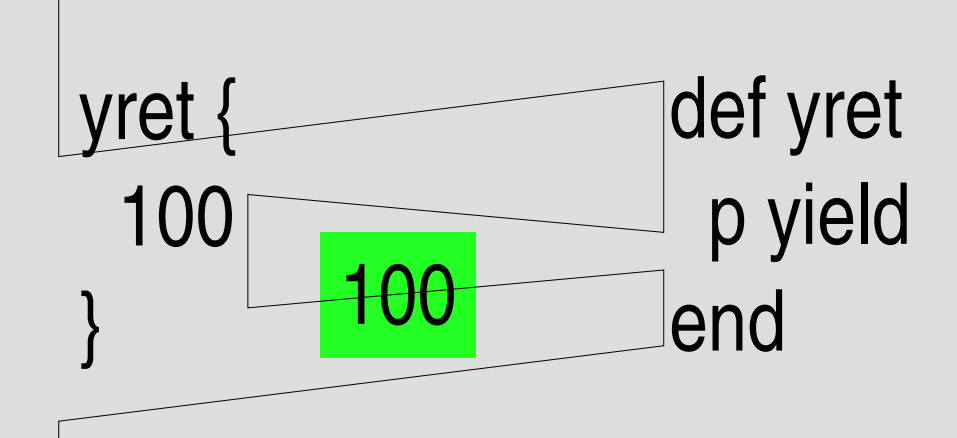

実行結果 100

#### 引数と返り値

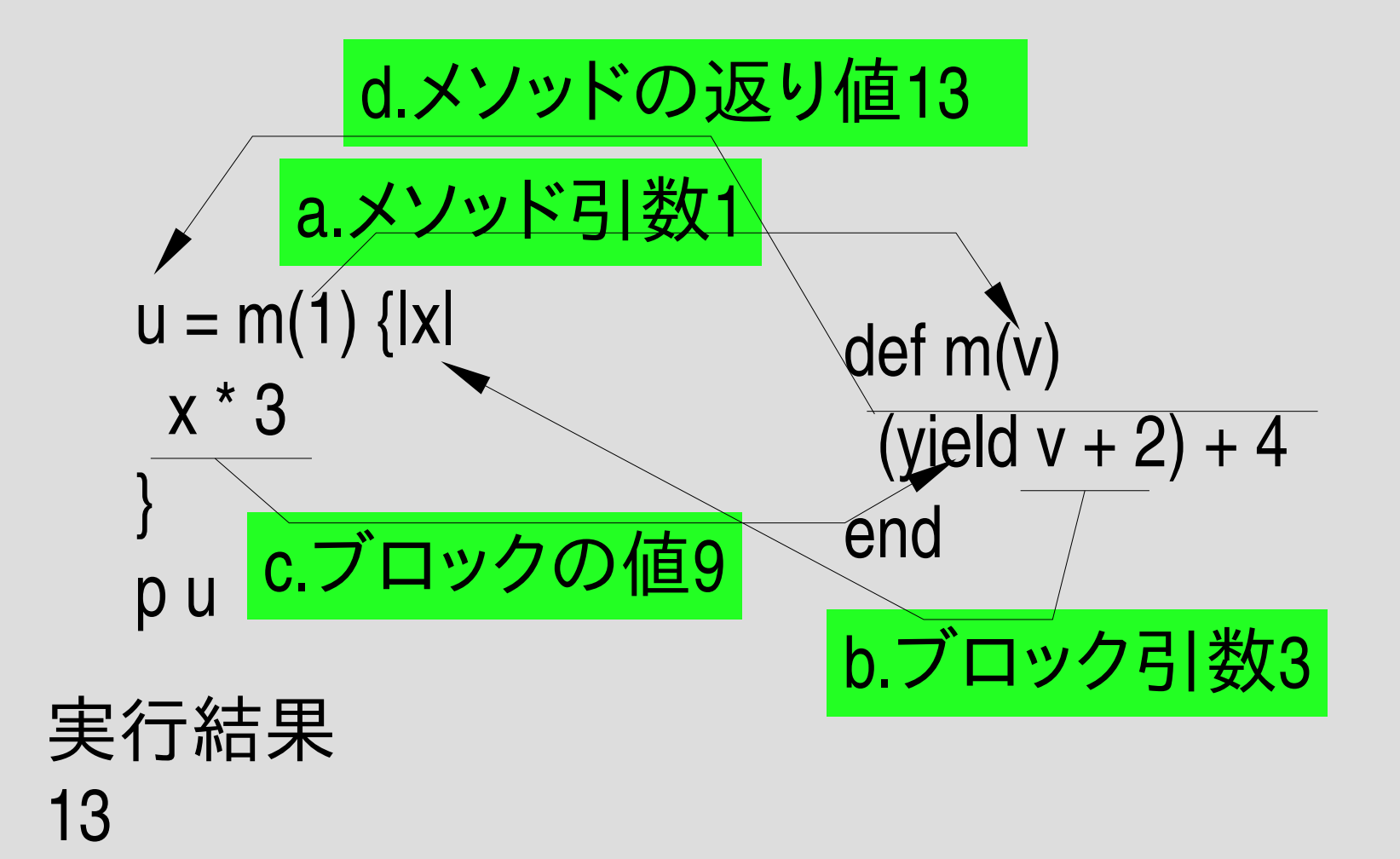

#### **Array#map**

• 配列の各要素にブロックを適用し、結果を集めた あたらしい配列を生成

 $[1,2,3]$ .map  $\{ |v| v * 2 \}$  #=>  $[2,4,6]$ 

#### **Array#find\_all**

• 配列の各要素にブロックを適用し、結果が真だっ たものを集めた配列を生成

 $[1,2,3,4,5,6,7]$ .find\_all {|v| v % 3 == 0 } #=> [3,6] 3の倍数だけが取り出される

#### **Array#each**

● 配列の各要素にブロックを適用する

[1,2,3].each {|v| p v }

#### 実行結果 1 2 3

#### **IO#each**

- ファイルをオープンして得られる IO オブジェクト の each メソッド
- ファイルの各行にブロックを適用する
	- $f = open("words")$ f.each {|line| p line } f.close

実行結果  $\ln$ " " $A\$ n" " $A's\nright"$ "AOL\n"

# **egrep.rb** で **IO#each** を使う

 $pattern = ARGV.shift$  # 第1引数の取り出し filename = ARGV[0] # 第2引数の取り出し

regexp = Regexp.compile(pattern) # 第2引数の文字列を # 正規表現オブジェクトに変換

f = open(filename) # 第1引数のファイルをオープン f.each {|line| # ファイルの終わりまで一行づつ読む print line if regexp =~ line #読み込んだ行がマッチしたら表示 } f.close # ファイルをクローズ

## **open** もブロックを付けられる

- open にブロックをつけると、挙動が変わる
- ファイルオブジェクトを返り値にするのでなく、ブ ロックに渡す
- ブロックが終了したら、自動的に close される 呼出側で close しなくていい
- ブロックの返り値が open 自体の返り値になる

open("words") {|f| f.each {|line| p line }

}

実行結果  $\sqrt[11]{n}$ " $A\nright|''$ " $A's\n$ 

# **egrep.rb** で **open**のブロックを使う

 $pattern = ARGV.shift$  # 第1引数の取り出し filename = ARGV[0] # 第2引数の取り出し regexp = Regexp.compile(pattern) # 第2引数の文字列を

}

# 正規表現オブジェクトに変換

**open(filename) {|f|** # 第1引数のファイルをオープン

f.each {|line| # ファイルの終わりまで一行づつ読む print line if regexp =~ line #読み込んだ行がマッチしたら表示

# ファイルをクローズ

#### **File.foreach**

- Fileクラスの foreach クラスメソッド
- ファイルをオープンして 1行づつ読みこみ、各行に ブロックを適用し、全部終わったらクローズする

File.foreach("words") {|line| p line }

# **egrep.rb** で **File.foreach**を使う

pattern = ARGV.shift # 第1引数の取り出し filename = ARGV[0] # 第2引数の取り出し regexp = Regexp.compile(pattern) # 第2引数の文字列を

# 正規表現オブジェクトに変換

**}** 

File.foreach(filename) {|line| # 第1引数のファイルを一行づつ読む

print line if regexp =~ line #読み込んだ行がマッチしたら表示

#### **ARGF.each**

- ARGF はコマンドライン引数に指定したファイルを 示す IOオブジェクトもどき
- ARGVからファイル名を取り出す
- 複数のファイル名を指定すれば連結される
- ひとつも指定されなければ標準入力
- IOオブジェクトとほぼ同じメソッドがある % ruby -e 'ARGF.each {lline| p line }' words  $\ln$ "

" $A\$ n"

...

# **egrep.rb** で **ARGF** を使う

pattern =  $ARGV$ .shift # 第1引数の取り出し # ARGV の残りはファイル名

**}** 

regexp = Regexp.compile(pattern) # 第2引数の文字列を # 正規表現オブジェクトに変換

ARGF.each {|line| # コマンドラインのファイルを一行づつ読む print line if regexp =~ line #読み込んだ行がマッチしたら表示

レポート

● Array#map と同様な動作をする map を実装し、動 作させ、解説せよ def map(ary) ここを埋める

#### end

- 正しく定義すると以下のように動く p map([1,2,3]) {|v| v  $*$  2 } #=> [2, 4, 6] p map([])  $\{ |v| v + 1 \}$  #=> [] p map( $[2,3,4]$ ) {|v| v \* v } #=>  $[4, 9, 16]$
- Array#map を使って ary.map {|v| yield v } などという のは控えるように

# レポート **(**つづき**)**

- 足りないメソッドはリファレンスマニュアルで探す こと http://www.ruby-lang.org/ja/man/ (おそらく Array#length が必要になる)
- IT's class で提出すること
- 〆切は次回の授業が始まるまで 2006-05-16 16:20

まとめ

- egrep もどきを Ruby っぽく書いてみた
- 特にブロックはいろいろ使える
- レポートを出した

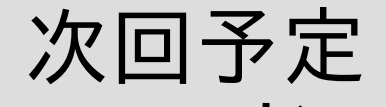

- コマンドラインオプションの処理
- ライブラリの使いかた – コマンドライン処理ライブラリ – ユニットテストフレームワーク